## **Information zur E-Rechnung ab 18.04.2024**

Sehr geehrte Damen und Herren, 12.04.2024

ab dem 18. April 2024 wird die am 18. April 2020 eingeführte E-Rechnung im Land Hessen verpflichtend. Für die Vertragspartnerinnen und Vertragspartner von öffentlichen Auftraggebern, die einen Betrag von 1000 € oder mehr (netto) in Rechnung stellen, ergibt sich damit folgende Änderung:

- Eine Rechnung kann nur noch als Dateianhang einer Mail an [e-rechnung@ekrw.hessen.de](mailto:e-rechnung@ekrw.hessen.de) angenommen werden (nicht mehr als PDF).
- Das Dateiformat der Rechnung muss den europaweit einheitlichen Standards
	- o XRechnung *(ausgedruckt nicht einfach lesbar)* oder
	- o ZUGFeRD *(bevorzugt – ausgedruckt lesbar!)* entsprechen.
- In der Rechnung müssen *neben* umsatzsteuerrechtlichen Rechnungsbestandteilen des §14 UStG zusätzlich mindestens folgende Angaben enthalten sein (die Angaben "BT…" sind definierte Felder der Rechnung, die maschinell ausgelesen werden):
	- o "**Leitweg-ID** (BT-10): für die HöMS lautet diese **06-22301100-23**
	- o **Zahlungsdetails/Kontodaten** (BT-84 bis BT-86 und BT-20 (Zahlungsziel) oder BT-9 (Fälligkeit))
	- o **Kontaktdaten**, insbesondere **Mailadresse** (BT-43)
- Weitere Bearbeitungshinweise:
	- o Bitte nennen Sie als Rechnungsempfänger "Unternehmen" (BT-44) das Zentrum für Fort- und Weiterbildung, HSG 2 - ZKF (HöMS ZFW HSG2)
	- o Bitte tragen Sie als Kontakt, Name (BT-56) Herrn Arno Reinemer als zuständigen Sachbearbeiter ein.
	- o Für Referententätigkeiten, die die Hessische Hochschule für öffentliches Management und Sicherheit (HöMS) in Auftrag gibt, gilt der **Steuersatz** (BT-152) "**0%**". Andere Dienstleistungen unterliegen den gültigen Steuersätzen.
	- o Bitte führen Sie falls zutreffend **Honorarforderungen** und **Fahrkosten getrennt** (als eigene Positionen) auf.

Sofern Sie noch keine Möglichkeit hatten, eine E-Rechnung zu stellen, können wir – ohne eine Empfehlung auszusprechen – berichten, dass z.B. die PDF24-Toolbox (freeware, offline nutzbar) über die Funktion "elektronische Rechnung erstellen" verfügt, die das Eintragen der erforderlichen Daten über eine Maske erleichtert. Nach Ausfüllen der Felder wählen Sie das gewünschte Format (ZUGFeRD oder XRechnung) und erstellen mit einem Klick die elektronische Rechnung (die Datei-Endung wird .xml lauten), die Sie an die o. g. Adresse senden. Gleiche Möglichkeiten bietet sicherlich auch die Software/Freeware anderer Hersteller.

Weitere Informationen zur Einführung der Elektronischen Rechnungen im Land Hessen finden Sie auf den Seiten des Verwaltungsportals [Elektronische Rechnungen im Land Hessen.](https://verwaltungsportal.hessen.de/information/elektronische-rechnungen-im-land-hessen)

<https://verwaltungsportal.hessen.de/information/elektronische-rechnungen-im-land-hessen>

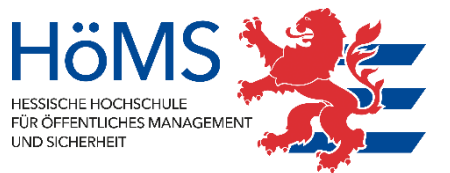